ISSAEVA\_MLL2\_TARGETS

9

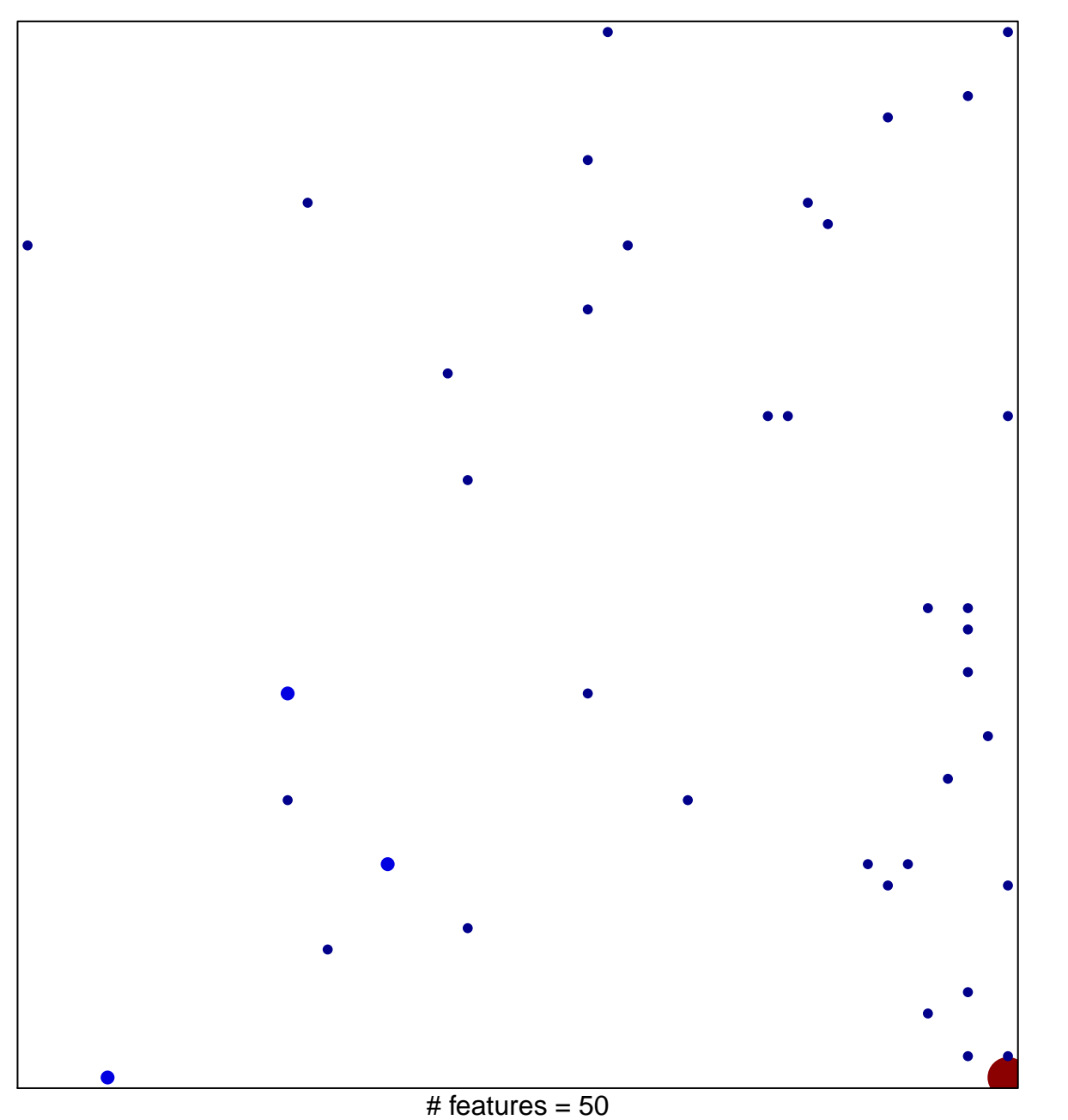

chi-square  $p = 0.71$ 

## **ISSAEVA\_MLL2\_TARGETS**

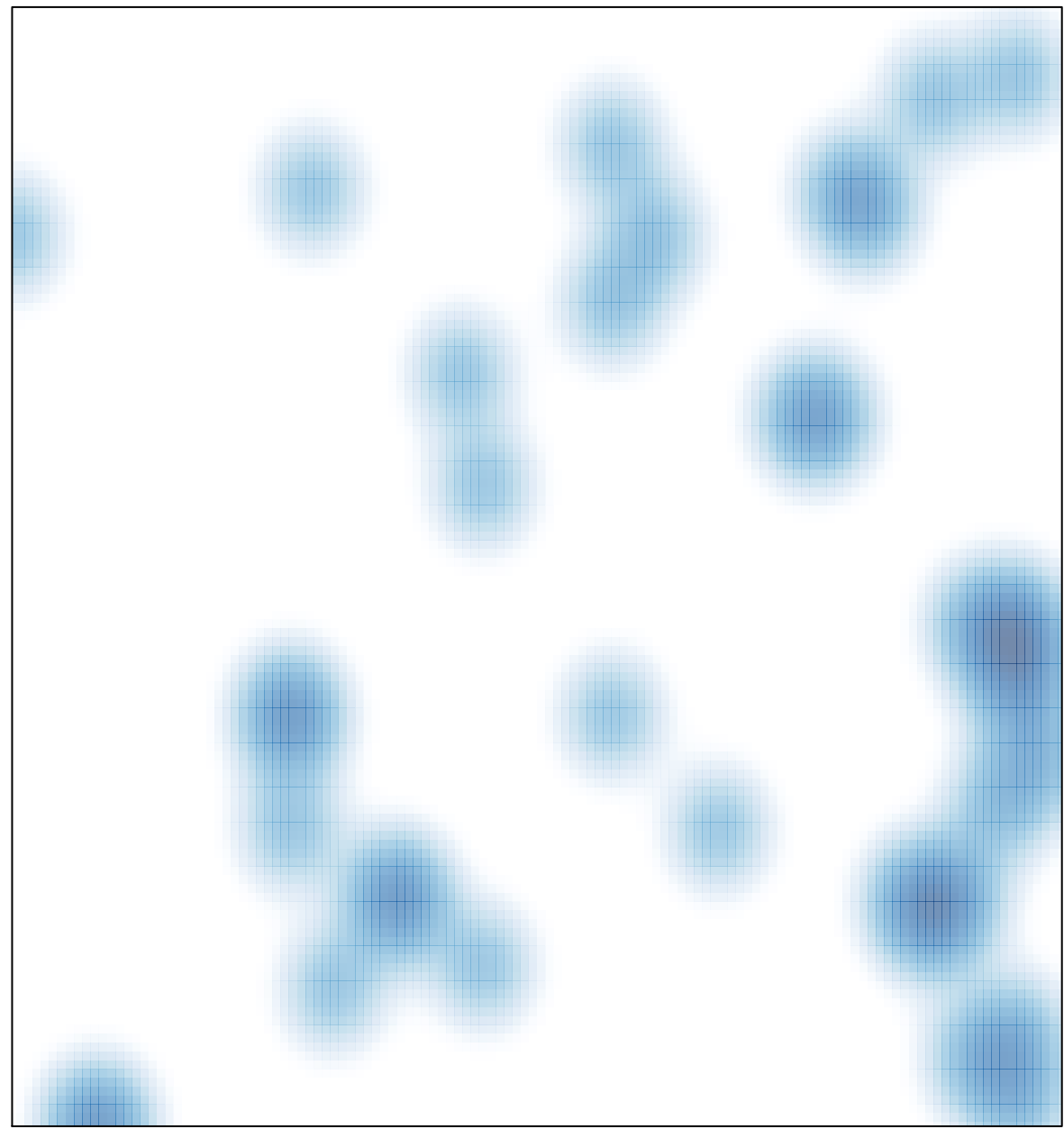

# features =  $50$ , max =  $9$